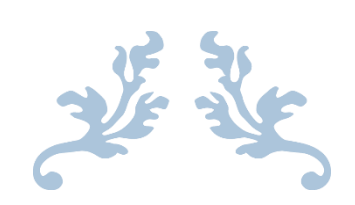

# **راهنمای ثبت نام پایانه فروشگاهی )صندوق فروش(**

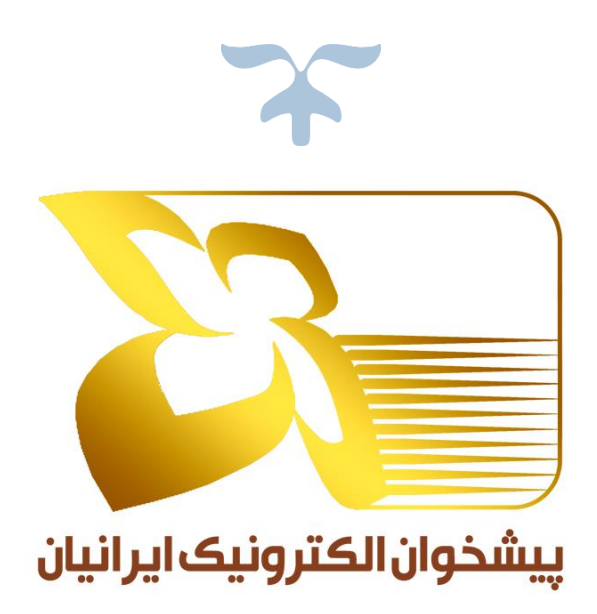

## **IEC-SC-HELP**

IEC CO www.iec24.com

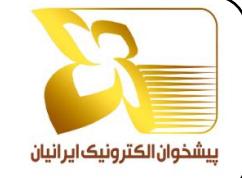

 صفحه 1 سطح محرمانگی: محرمانه داخلی

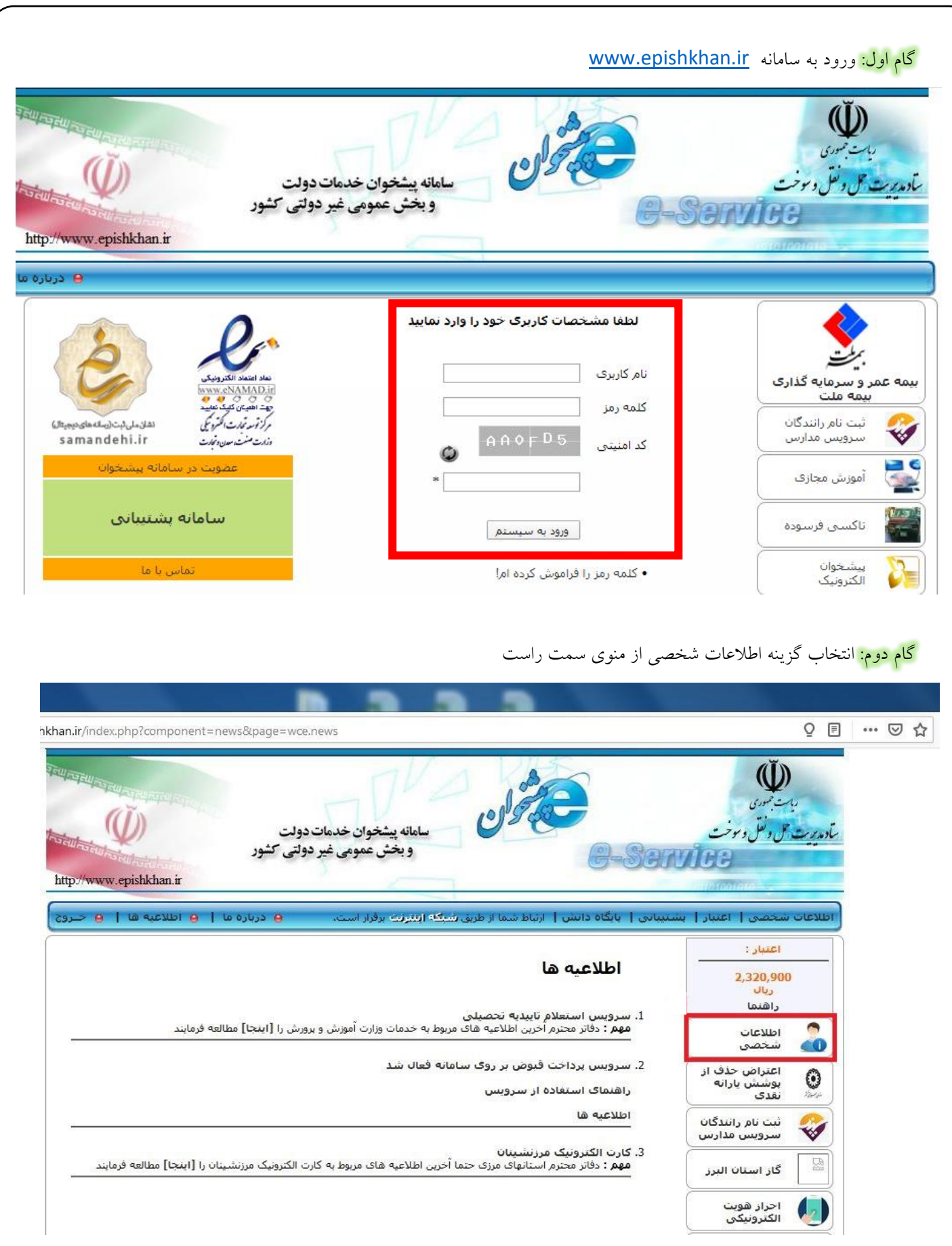

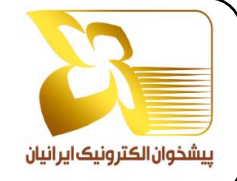

 صفحه 2 سطح محرمانگی: محرمانه داخلی

#### <mark>گام سوم: ا</mark>نتخاب گزینه اطلاعات مودی

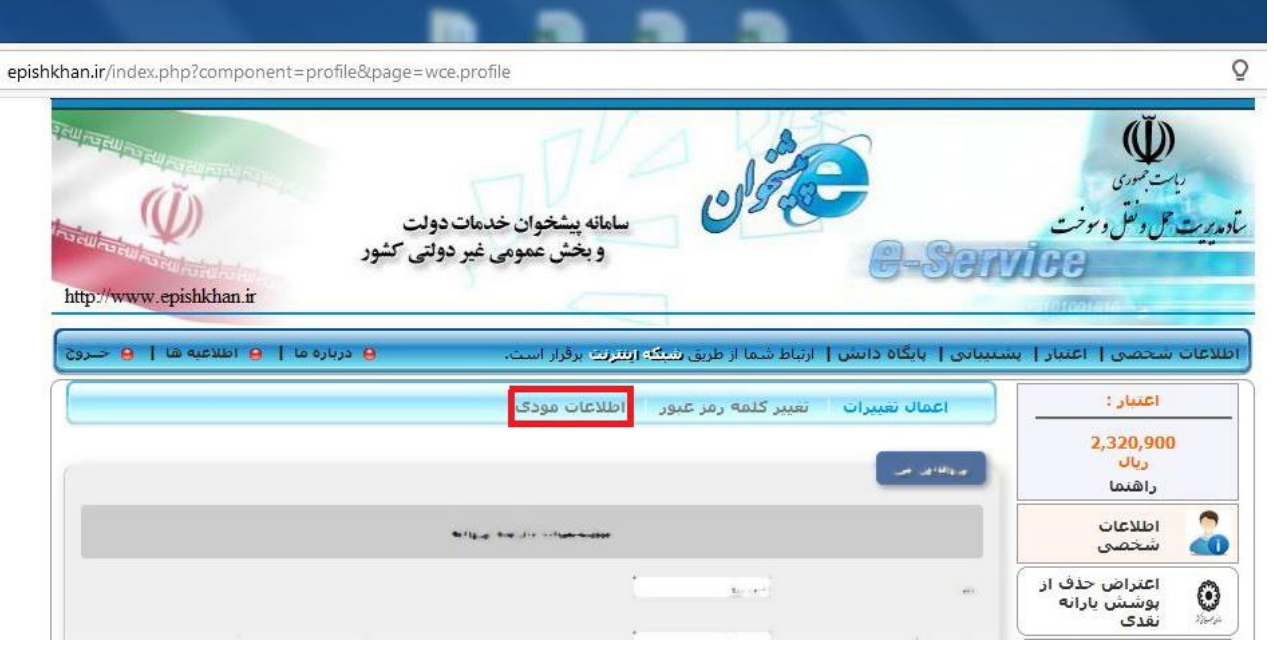

# گام چهارم: ورود مجدد کد پیش ثبت نام و کد پستی و ثبت آنها

نکته مهم: دقت داشته باشید که در این مرحله اطالعات را حتما به صورت صحیح وارد نمایید، به دلیل اینکه پس از ثبت به هیچ عنوان امکان ویرایش وجود ندارد.

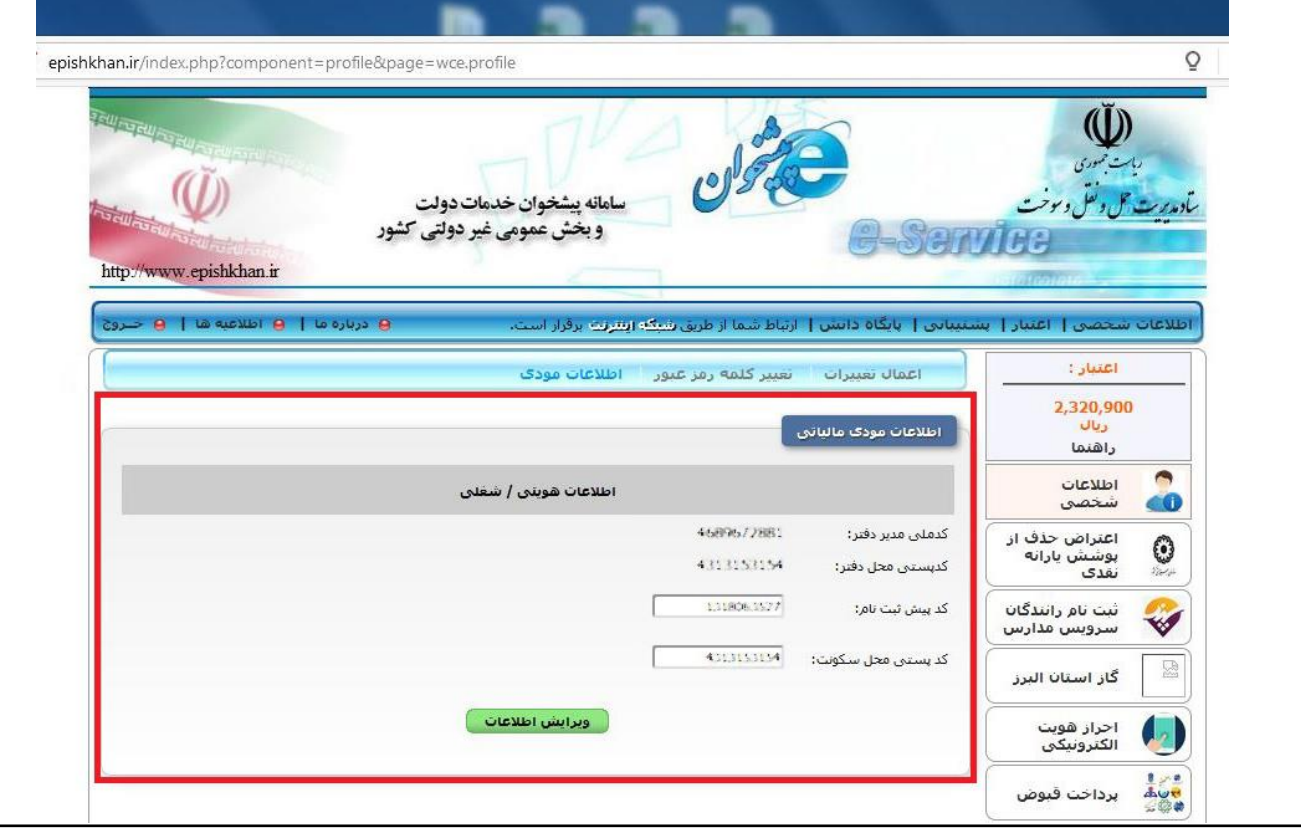

این مستند متعلق به شرکت پیشخوان الکترونیک ایرانیان است و هیچ کس بدون اجازه کتبی حق انتشار، کپی برداری و افشای آن را ندارد.

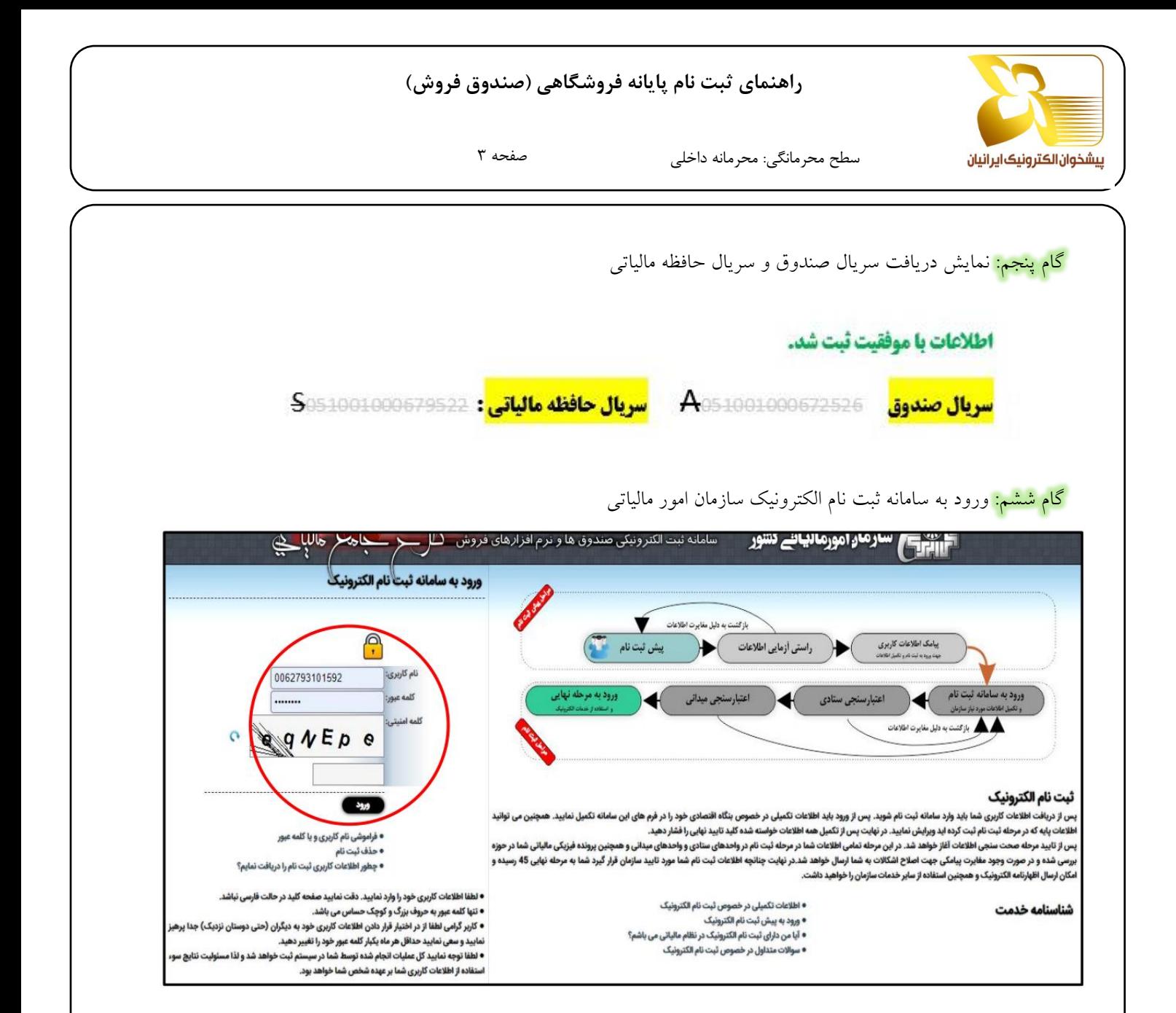

#### گام هفتم: انتخاب گزینه افزودن پایانه فروشگاهی از منوی پایانه های فروش

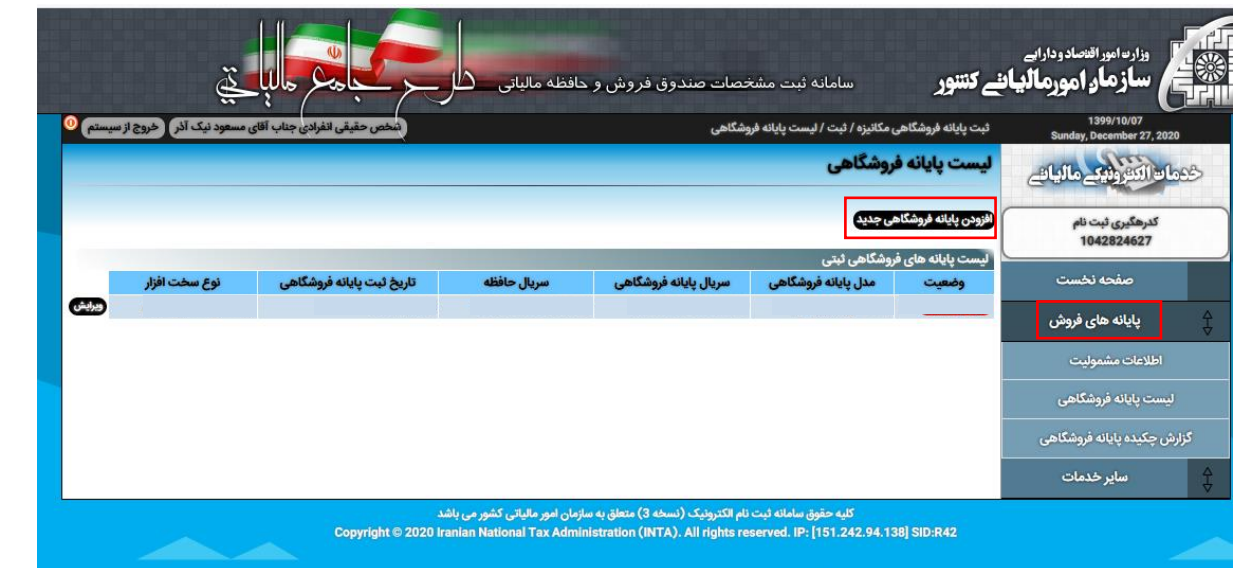

این مستند متعلق به شرکت پیشخوان الکترونیک ایرانیان است و هیچ کس بدون اجازه کتبی حق انتشار، کپی برداری و افشای آن را ندارد.

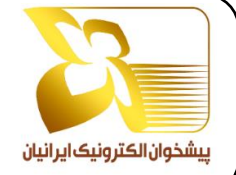

سطح محرمانگی: محرمانه داخلی

صفحه 4

<mark>گام هشتم:</mark> ورود سریال پایانه فروشگاهی دریافتی از سامانه www.epishkhan.ir در بخش سریال استاندارد پایانه فروشگاهی و انتخاب گزینه بررسی سریال

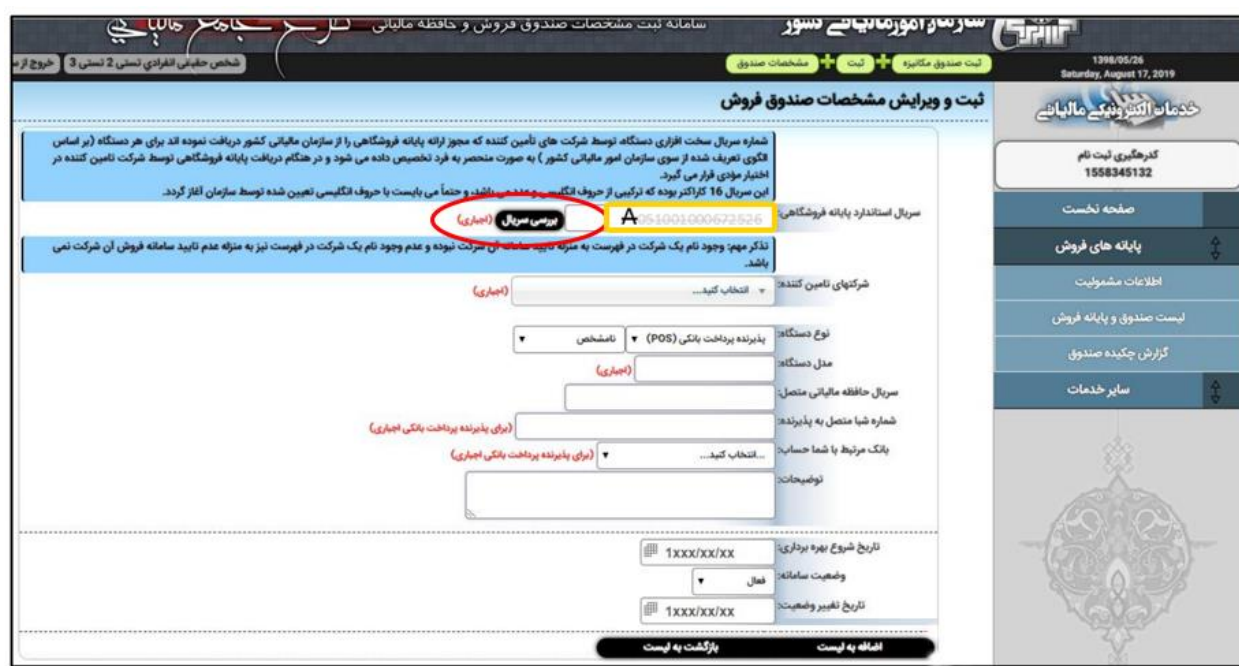

گام نهم: بررسی اطالعات نمایش داده شده و در صورت صحت اطالعات انتخاب گزینه اضافه به لیست

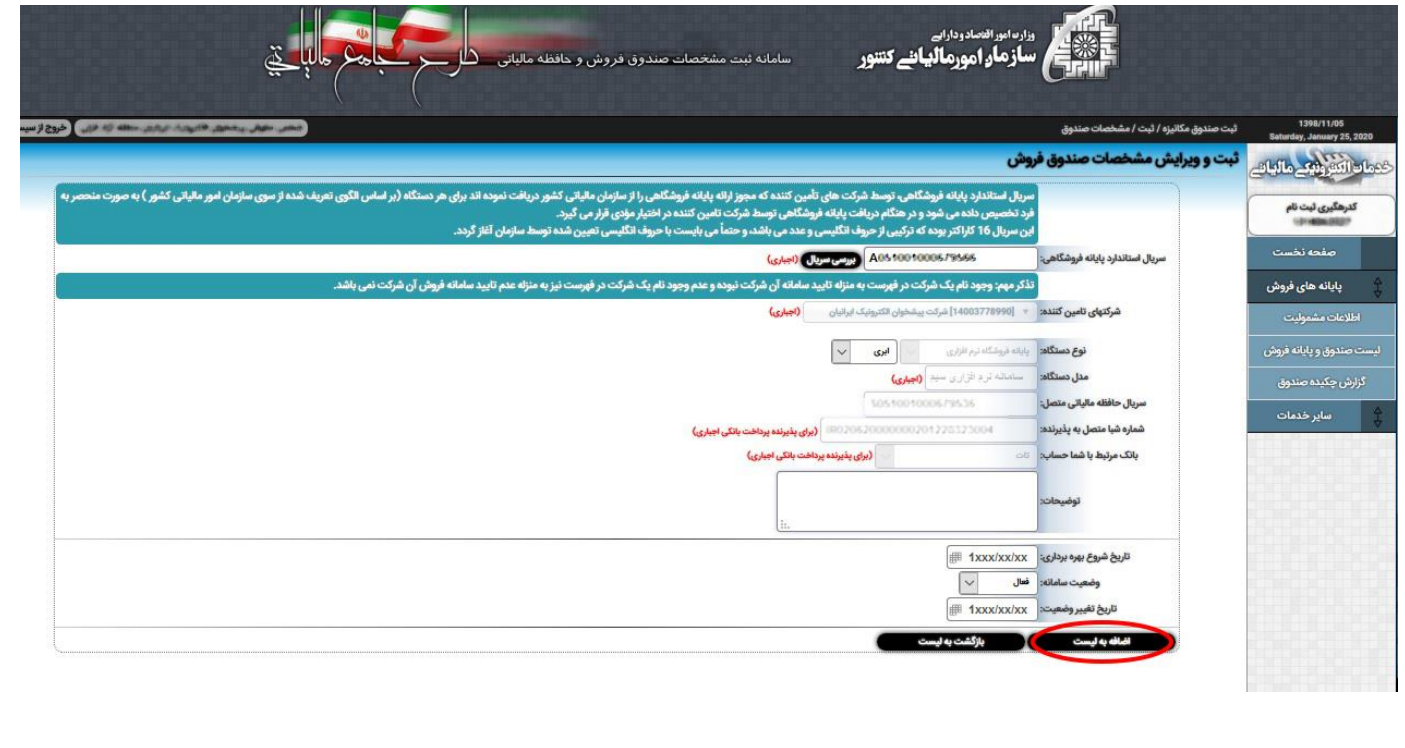

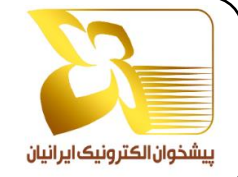

## **راهنمای ثبت نام پایانه فروشگاهی )صندوق فروش(**

صفحه ۵ سطح محرمانگی: محرمانه داخلی

گا<mark>م دهم:</mark> مشاهده پایانه فروش ثبت شده در لیست پایانه های فروش

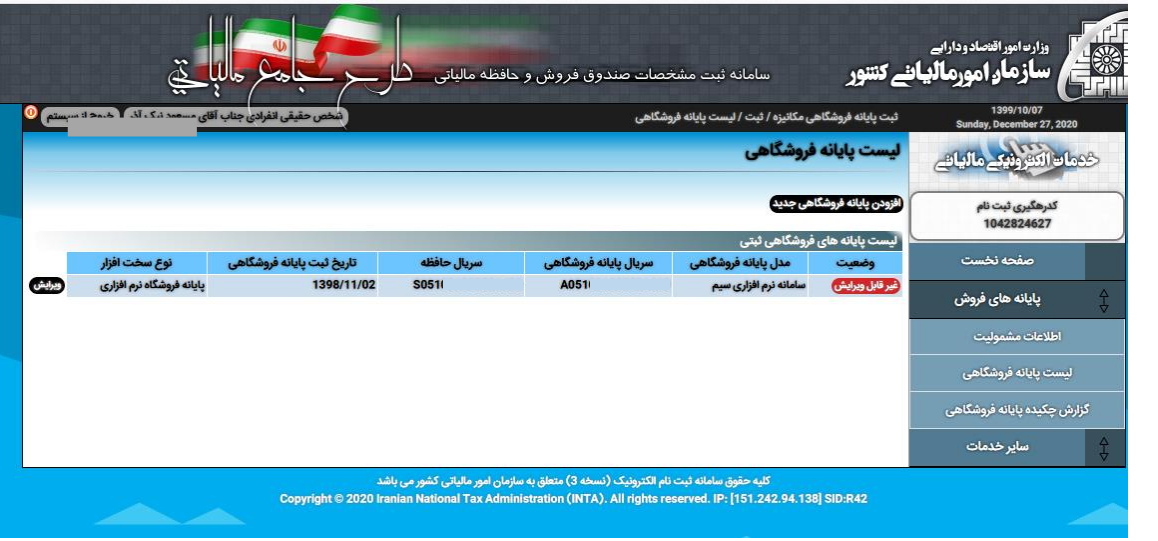

<mark>گام یازدهم:</mark> بازگشت به سامانه epishkhan.ir و انتخاب گزینه ثبت شناسه

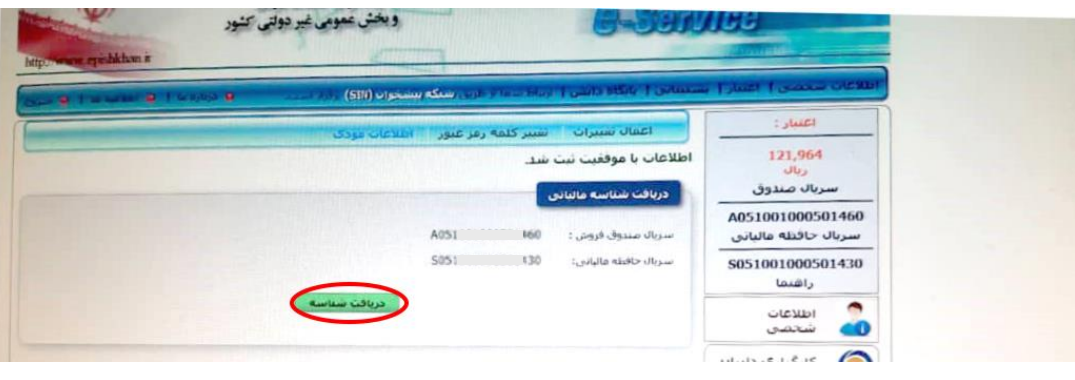

<mark>گام دوازدهم: د</mark>ریافت شناسه یکتای مالیات<sub>ی</sub> و پایان عملیات

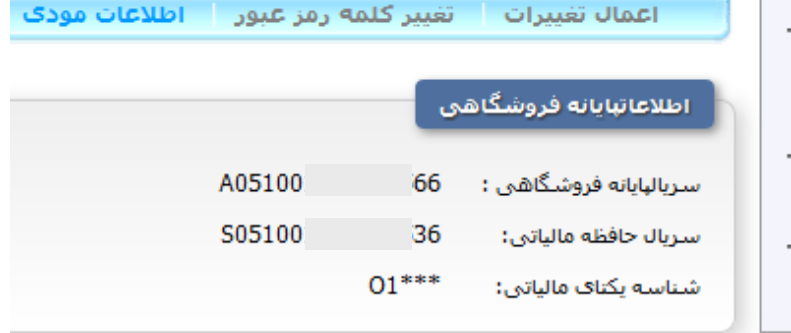

## نکته مهم:

دفاتری که مراحل ثبت نام را انجام نداده اند و یا در هنگام ثبت نام در سایت امور مالیاتی برای اخذ کد اقتصادی کد اسیک خود را درست انتخاب نکرده اند لذا نیاز است نسبت به ورود یا اصلاح (مرحله ٤٥) کد مربوط به شرح ذیل اقدام نمایند.

نام کد: ISICپیشخوان دولت کد7511083:L

## **راهنمای ثبت نام پایانه فروشگاهی )صندوق فروش(**

صفحه 6

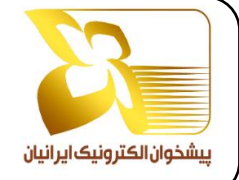

سطح محرمانگی: محرمانه داخلی

پیوست ها:

اطالعیه شماره یک راهنمای ثبت نام پایانه فروشگاهی مرحله اول:

[http://www.epishkhan.org/index.php?option=com\\_content&view=article&id=3882:iec&catid=72:ikec](http://www.epishkhan.org/index.php?option=com_content&view=article&id=3882:iec&catid=72:ikec)

سواالت متداول پایانه فروشگاهی)صندوق فروش( مرحله اول:

[http://epishkhan.org/images/pdf/IEC/iec-faq-sc\\_v1.pdf](http://epishkhan.org/images/pdf/IEC/iec-faq-sc_v1.pdf)

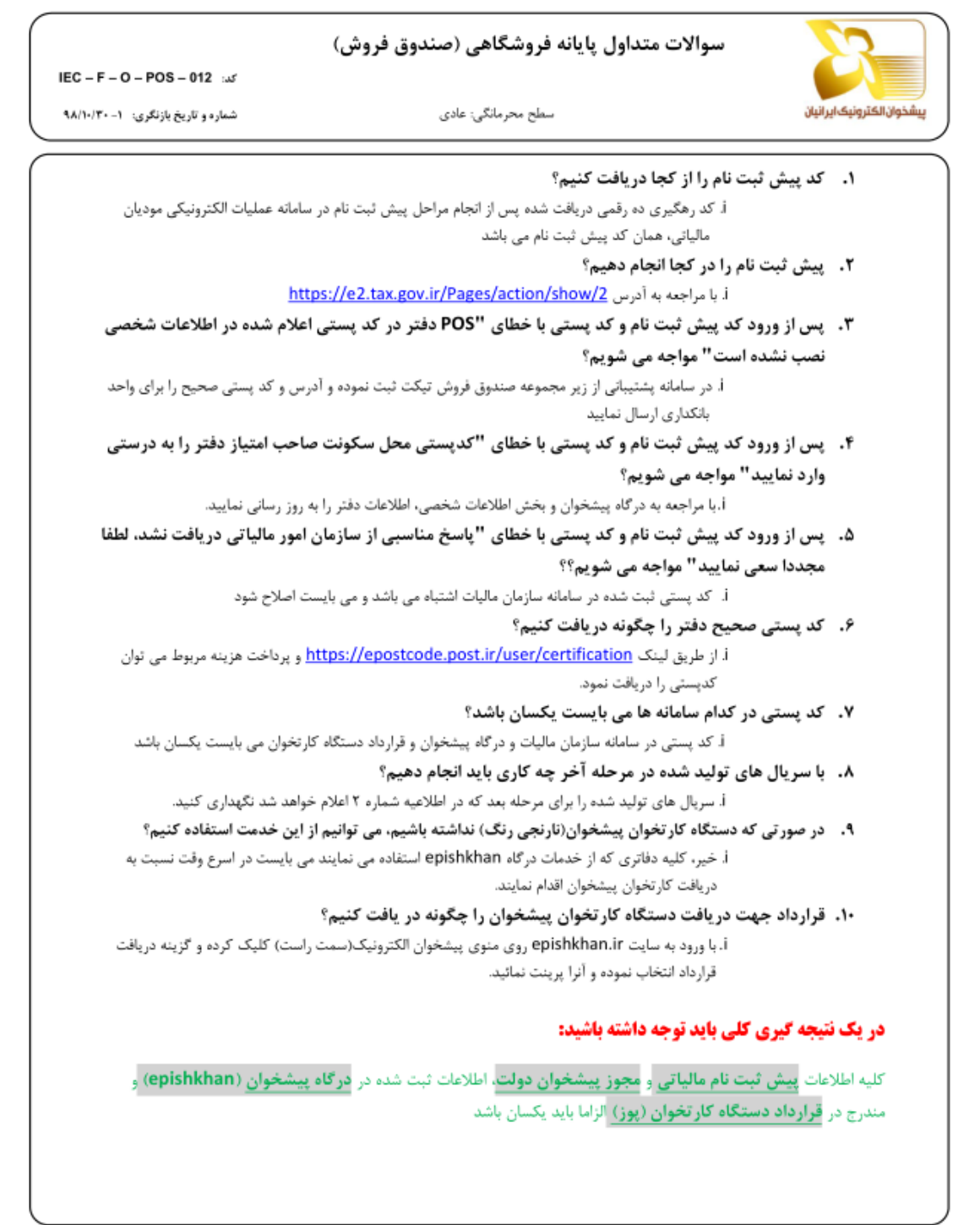